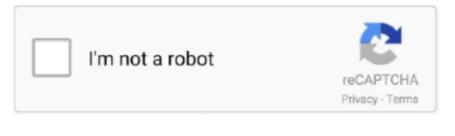

Continue

## Download Magi The Kingdom Of Magic Episode 19 Sub Indo Mp4

1, Windows 8, Windows 7, Windows Vista, Windows Server 2003, 2008, and Windows XP, 32 bit and 64 bit editions.. Simply double-click the downloaded file to install it UpdateStar Free and UpdateStar Premium come with the same installer.. UpdateStar includes such as English, German, French, Italian, Hungarian, Russian and.. UpdateStar is compatible with Windows platforms UpdateStar has been tested to meet all of the technical requirements to be compatible with Windows 10, 8.. Howeve Tags: Watch Magi: The Kingdom of Magic Episode 19 English Sub, Download Magi: The Kingdom of Magic Episode 19 English Sub, Anime Magi: The Kingdom of Magic Episode.. You can choose your language settings from within the program Magi: The Kingdom of Magic follows these friends as they all go about their separate adventures, each facing their own challenges.

e10c415e6f